Cent OS 7 installieren

Hier geht es um eine Installation von CentOS 7, da sich in den letzten Jahren viel geändert hat habe ich diese Beschreibung neu aufgelegt.

Also los geht´s...

DVD einlegen und den Rechner starten.

Es erscheint zuerst eine Kommandozeilenumgebung und es werden einige Dienste gestartet. Danach erscheint eine grafische Oberfläche mit einem Installations-Menü.

Ab hier geht es los:

Falls irgend etwas auf den Grafiken nicht genau zu erkenne sein sollte, könnt mit der rechten Maustaste auf

"Grafik anzeigen" klicken, dann werden die Screenshots in Originalgröße angezeigt.

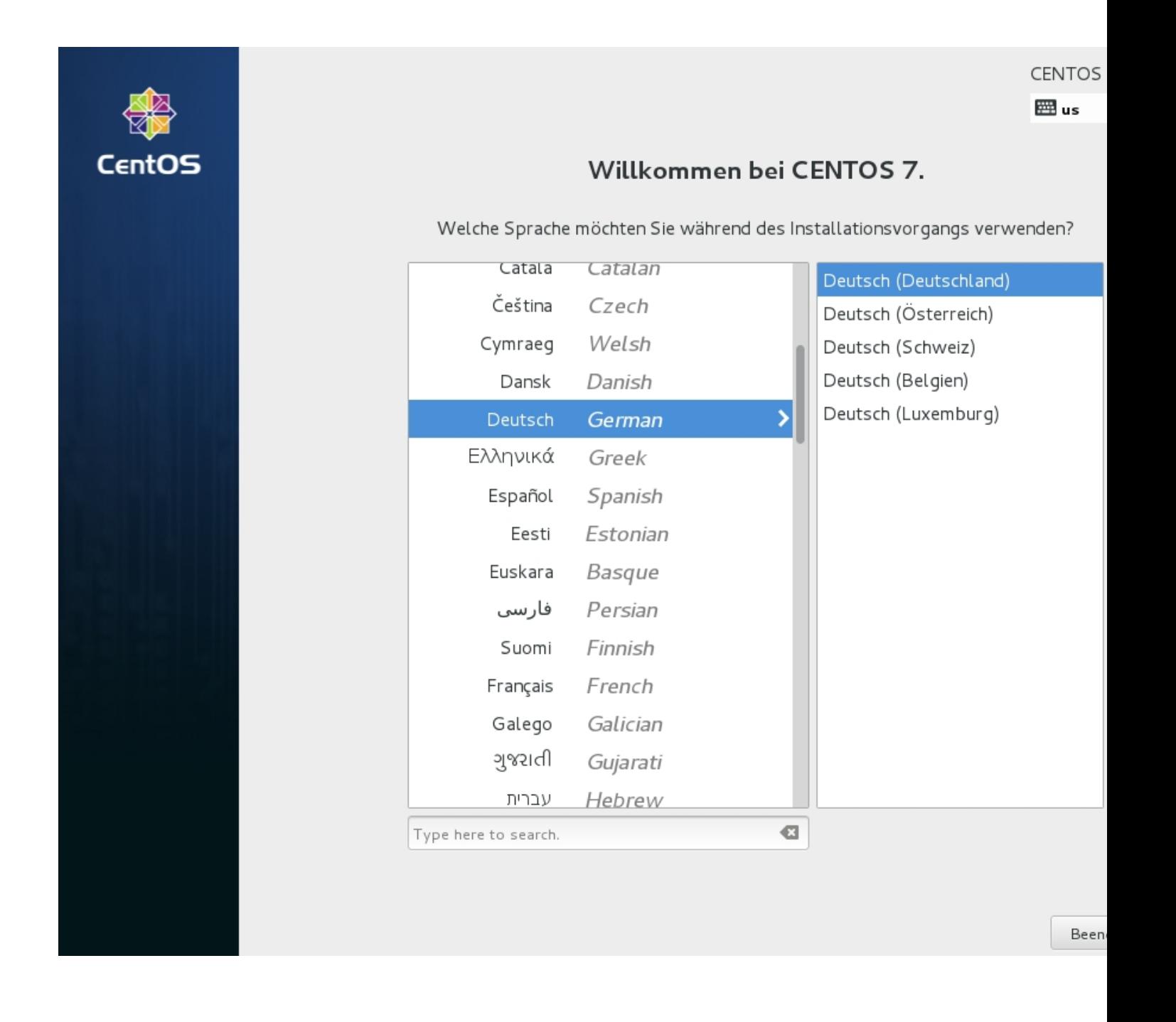

Hier deutsch auswählen und auf weiter klicken.

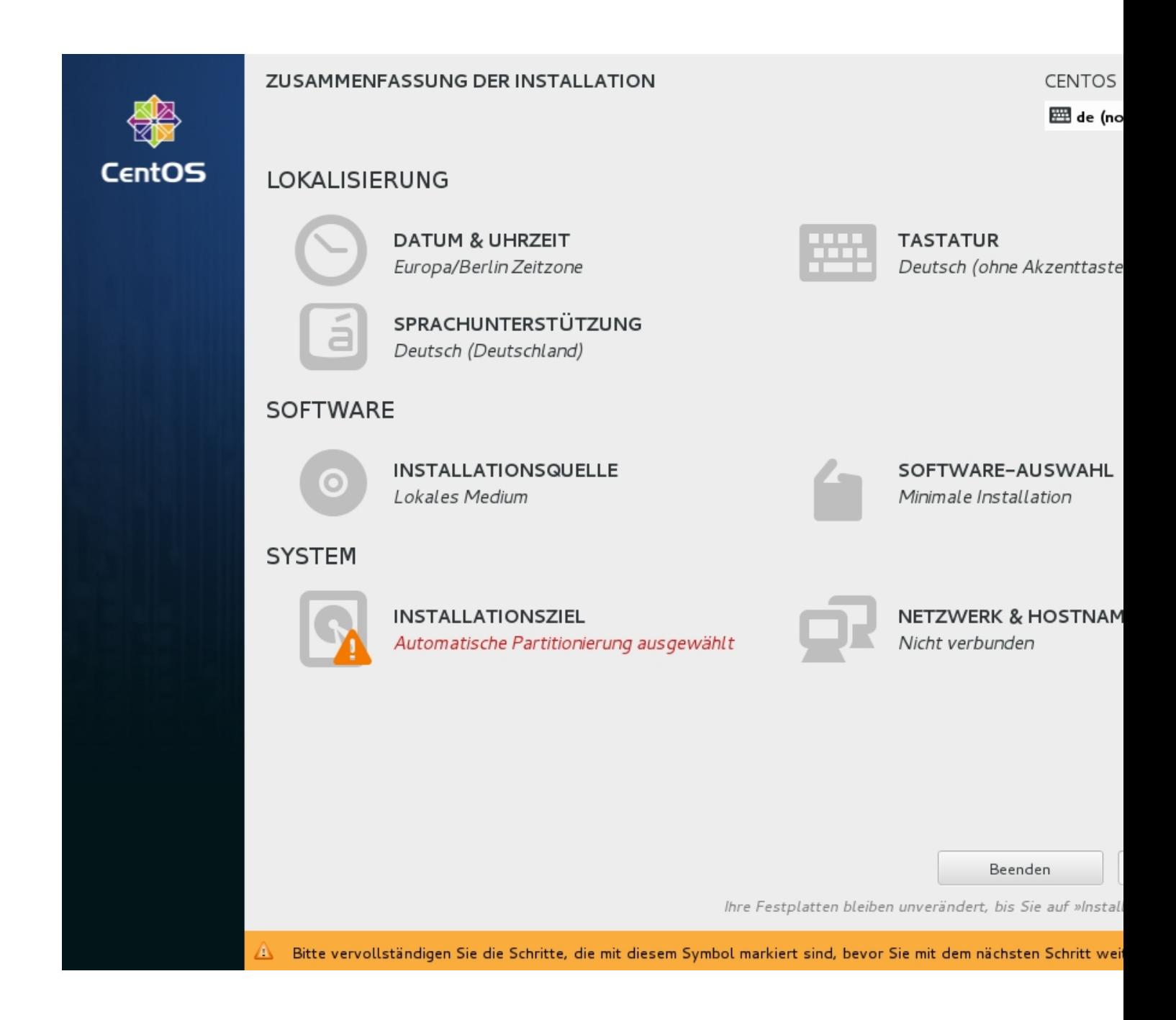

Hier sollte man einmal unten rechts auf die Auswahl "installationsziel" klicken um die Festplatte einzurichten.

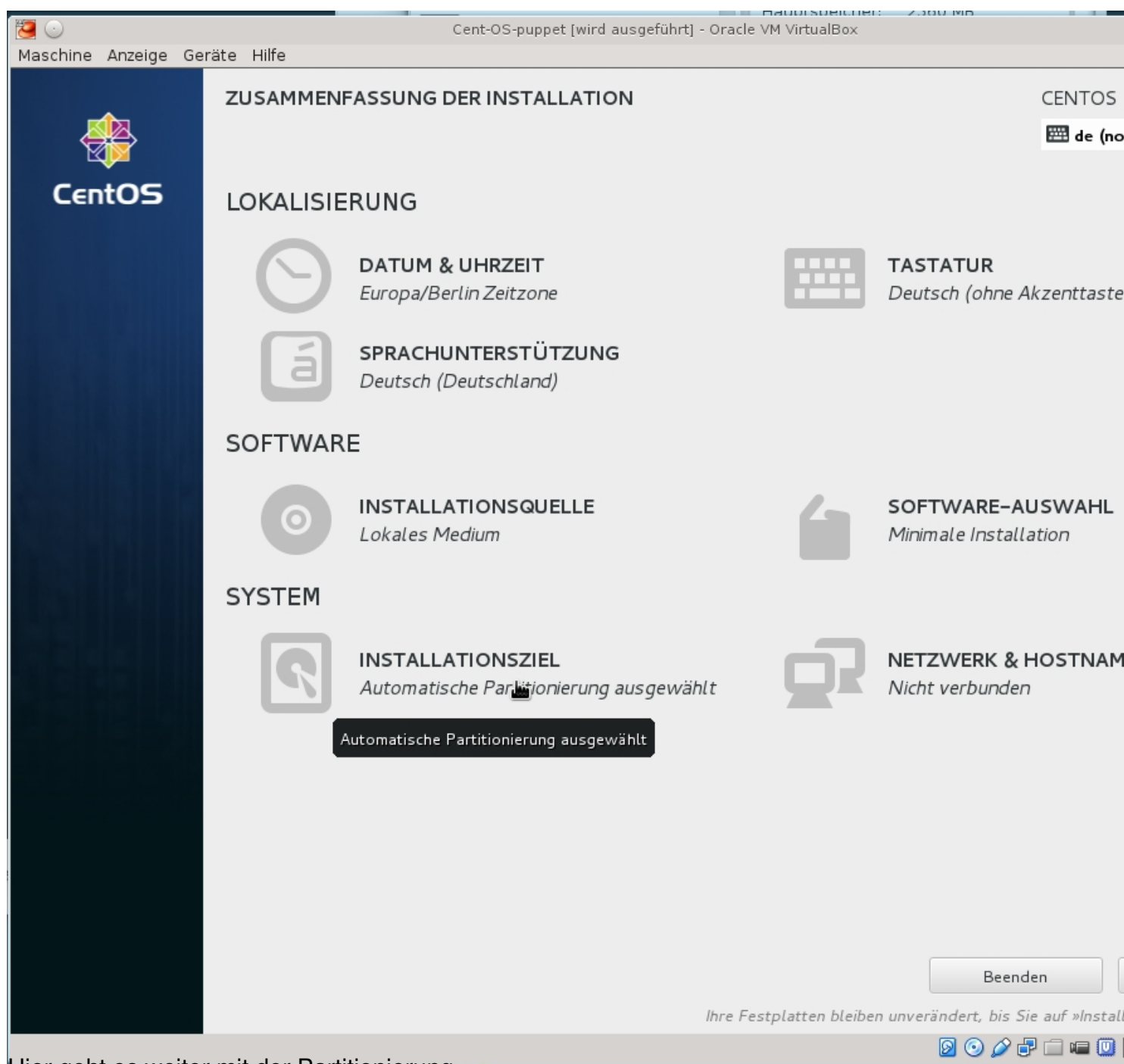

Hier geht es weiter mit der Partitionierung

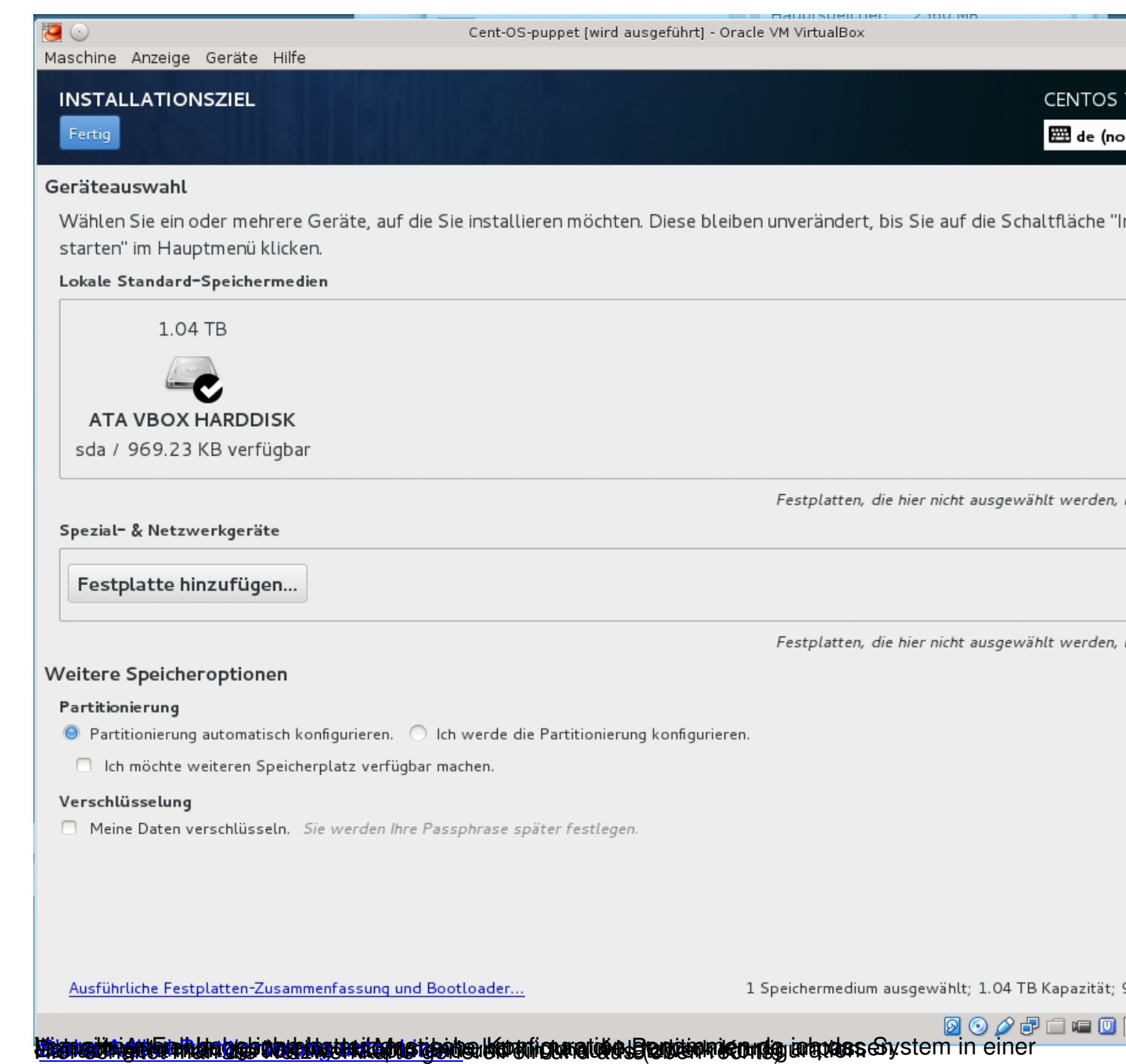

Γ

 $7<sup>1</sup>$ 

969.

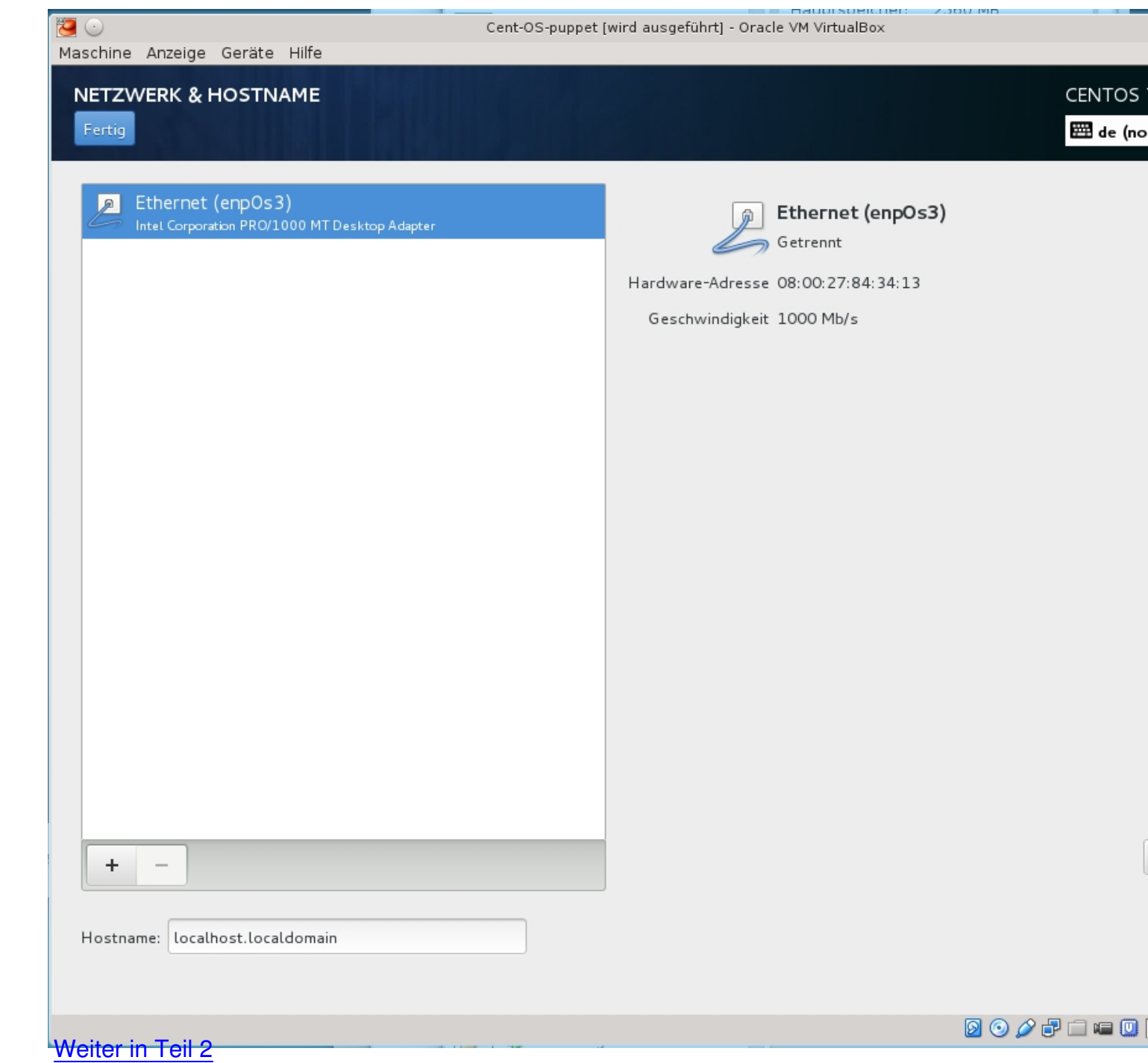